## **037 Aktivfilter-Bandpass bis 5 MHz**

## *Von Gregor Kleine*

Mit dem speziell für aktive Filter bis 5 MHz entwickelten Baustein LT1567 von Linear Technology (www.lineartech.com/pdf/1567i.pdf) lassen sich Bandpässe mit wenigen externen Bauteilen dimensionieren. Die Werte in der Schaltung entsprechen einem Bandpass mit 2 MHz Mittenfrequenz und einer -3-dB-Bandbreite von 0,71 MHz. Die Verstärkung bei der Mittenfrequenz beträgt hier eins. Zu beachten ist, dass die Schaltung niederohmig gespeist werden muss, damit allein R1 die Verstärkung bestimmt.

Mit den Formeln lassen sich andere Mittenfrequenzen und Bandbreiten berechnen. Dabei ist stets  $R = R2 = R3$  und  $C =$  $C1 = C2$ 

mit:

f<sub>0</sub> Mittenfrequenz  $f_{0,\text{max}} = 5 \text{ MHz}$  $BW_{3dB} = 1/(2πR)$  $A_0 = R/R1$ 

$$
f_0 = BW_{-3 dB} / \sqrt{(A_0 + 1)}
$$

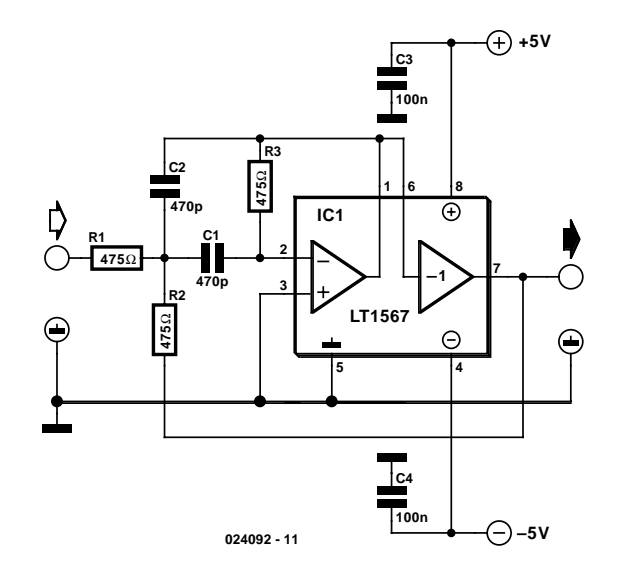